### **I. poglavlje**

## **UVOD**

# **1. OPĆENITO**

#### **1.1. Mehanika čvrstog deformabilnog tijela**

Teorija elastičnosti i plastičnosti je disciplina koja pripada znanosti o čvrstom deformabilnom tijelu, ali je isto tako i dio mehanike kontinuuma u onom dijelu koji se odnosi na čvrsto deformabilno tijelo s elastičnim i plastičnim svojstvima. Postupci formulacije zadaća, što se ovdje primjenjuju, općeniti su u toj mjeri da se mogu lako proširiti i na zadaće s drugim svojstvima odnosno držanjima tijela napregnutih djelovanjem polja vanjskih sila ili općenito vanjskim utjecajima.

Zadaće o deformaciji, izobličenju ili promjeni oblika, čvrstog deformabilnog tijela te o pripadnom polju naprezanja proučavaju se i u drugim disciplinama, posebice u Otpornosti materijala, s bitno različitim pristupom u matematičkom modeliranju. Metode otpornosti materijala nedostatne su za egzaktno opće rješenje postavljene zadaće, pa se stoga unose pretpostavke o načinu deformiranja koje vrijede samo za posebne skupove zadaća što se rješavaju na elementarnim primijenjenim modelima mehanike kontinuuma. Stoga se područje rješenja u otpornosti materijala zadržava na razini jednodimenzionalnog modela štapa i štapnih konstrukcija, a kod toga se koristi matematički aparat diferencijalnog i integralnog računa. U pristupu teorije elastičnosti i plastičnosti koriste se metode matematičke fizike za točno rješenje zadaće. Postupak modeliranja provodi se i na matematičkim modelima primijenjene teorije elastičnosti i plastičnosti, no s tom razlikom što se polazi od općeg rješenja mehanike kontinuuma, odnosno i na tim modelima se rješenje postiže metodama matematičke fizike.

Realno čvrsto tijelo je skup elementarnih čestica, primjerice molekula, atoma itd. Na mikrorazini zadaće o njegovoj građi i vladanju predmet su istraživanja atomske fizike i fizike čvrstog tijela. Ako se zamrznu promjene položaja elementarnih čestica, odnosno njihova međusobna udaljenost kod djelovanja

vanjskih sila, dobije se model *apsolutno krutog tijela* koji se rabi u kinematici i dinamici kao temeljni model *Newtonove* mehanike.

U mehanici čvrstog deformabilnog tijela, promatraju se pojave uzrokovane vanjskim djelovanjima na makrorazini, pa je stoga i mehanika kontinuuma izgrađena na fenomenskom determinističkom pristupu. Temeljna makroskopska pojava je *deformacija* kao posljedica promjene oblika. Dakle, integralne posljedice procesa na mikrorazini mogu se opažati kao nezavisni fenomenski termodinamički parametri. Kako je deformacija čista geometrijska tvorevina, njoj se pripisuju atributi koji implicite sadrže fizikalna svojstva gradiva tijela, pa se govori o *elastičnoj* ili pak *plastičnoj* deformaciji. Dakle, elastičnost i plastičnost su svojstva tijela iskazana njegovim vladanjem u procesu deformiranja, a u termodinamičkom smislu označuju reverzibilnost ili pak ireverzibilnost procesa, što se odražava i u njegovom matematičkom modelu. Kod *viskoelastičnih* i *viskoplastičnih* tijela proces deformiranja ovisi o vremenu. Ta svojstva pripadaju *reološkom* vladanju tijela.

Klasična podjela mehanike čvrstog deformabilnog tijela povezana je s vladanjem tijela u procesu deformiranja. Mehanika elastičnog deformabilnog tijela naziva se stoga *teorija elastičnosti*, a analogno plastičnog tijela *teorija plastičnosti*. Nadalje, dijeli se ona na *reologiju* ili posebice na *teoriju viskoelastičnosti* i *teoriju viskoplastičnosti*. Temeljni klasični fizikalni model realnog čvrstog tijela, opisan u drugom poglavlju, model *materijalnog kontinuuma* zajednički je u svim navedenim teorijama, pa su stoga one posebni dijelovi *mehanike kontinuuma* čvrstog deformabilnog tijela.

U zadaćama mehanike čvrstih deformabilnih tijela karakterističnih oblika i posebno opterećenih uvode se pretpostavke sukladne ponašanju modela koje su pretežito kinematičke naravi, što znatno pojednostavljuje matematički model. Takvi modeli, kao što su ploče i ljuske, spadaju u primijenjene modele mehanike čvrstog deformabilnog tijela, a predmet su izučavanja *teorije ploča, teorije ljusaka* ili uopćeno *plošnih nosača*. Najjednostavniji takav model je jednodimenzionalni model štapa. Analiza *mehanizama prijenosa opterećenja* kod takvih modela, te postupak modeliranja u okviru graničnih slučajeva, spada u inženjersko modeliranje konstrukcija.

#### **1.2. Rubne zadaće**

Zadaće mehanike čvrstog deformabilnog tijela spadaju u rubne zadaće *matematičke fizike*. Na odabranom fizikalnom modelu realnog tijela prirodne pojave i procesi opisuju se *jednadžbama matematičke fizike* koje u pravilu čine sustav parcijalnih diferencijalnih jednadžbi. Zajedno s *rubnim uvjetima* u nekom odabranom početnom trenutku vremena tvore one *matematički model* rubne zadaće. Dakle, iz

rubnih uvjeta i jednadžbi matematičke fizike treba odrediti sve fenomene prirodnih pojava. Kod deformabilnog čvrstog tijela su to polja naprezanja i deformacije.

Vrlo raznolike pojave iz fizike i mehanike opisuju se rubnim zadaćama, primjerice iz *aerodinamike, elektrodinamike, fizike plazme, hidrodinamike, kvantne fizike, optike, teorije elastičnosti, teorije gravitacije, teorije transporta* itd. No, različite fizikalne i mehaničke pojave mogu imati isti zajednički matematički model, pa se rubne zadaće u matematičkoj fizici razvrstavaju prema matematičkom modelu, a ne prema podrijetlu pojave. Primjerice, vanjska i unutarnja *Dirichletova* i *Neumanova zadaća* jesu matematički modeli rubnih zadaća različitih pojava, pa se rješenje jedne od tih zadaća može *analogno* primijeniti na sve ostale. Otuda proizlazi mogućnost da se zadaća o torziji štapa promatra kao analogno rješenje zadaće napregnute membrane, jer obje pojave opisuje isti matematički model *Dirichletove* rubne zadaće.

#### **1.3. Razvitak mehanike kontinuuma**

Razvitak mehanike kontinuuma čvrstog deformabilnoga tijela započinje teorijom savijane grede koju su postavili *Jakob Bernoulli* (1654. - 1705.) i *Leonhard Euler* (1707. – 1783.). Posebice je kod toga značajano što postavkom "principa presjeka" *L. Euler* uvodi infinitezimalni račun kao osnovu diferencijalne formulacije promatranih zadaća. Od tada se teorija elastičnosti razvija u prvoj polovici devetnaestog stoljeća kao važna grana matematičke fizike na temeljnim doprinosima koje su dali *Galileo Galilei*, *E. Mariotte*, *R. Hooke* i drugi znanstvenici sedamnaestog i osamnaestog stoljeća. Posebice se u povijesti mehanike kontinuuma, odnosno teorije elastičnosti, ističe godina 1678. kada je *R. Hooke* objavio zakon "*ut tensio sic vis"* koji je dvije godine ranije postavio u obliku anagrama "*ceiiinosssttuv*".

Razvoju linearne i nelinearne teorije elastičnosti bitno doprinose *Joseph Louis de Lagrange* (1736. – 1813.), *Louis Navier* (1785. – 1836.), *Gabriel Lamé* (1795. – 1870.), *Siméon Denis Poisson* (1781. – 1840.), te *Augustin Cauchy* (1789. – 1857.) koji 1821. godine uvodi pojam naprezanja, te pokazuje da je stanje naprezanja u okolišu točke određeno tenzorom naprezanja. Posebice je značajna pojava oblikovanja rješenja rubne zadaće teorije elastičnosti u pomacima za izotropne linearno elastične materijale opisana *Lamé-Navierovim* parcijalnim diferencijalnim jednadžbama.

U primijenjenoj teoriji elastičnosti oblikuju se novi modeli i postavlja pripadna teorija. *Gustav Robert Kirchhoff* (1824. – 1887.), *J. L. Lagrange* i *Sophie Germain* utemeljuju teoriju ploča, dok *Edward Hough Love* (1863. – 1940.) osniva teoriju ljusaka. Znatan doprinos razvoju teorije plošnih nosača daje i *Stjepan P.* 

*Timošenko*. *George Bidell Airy* (1801. – 1892.) uvodi funkciju naprezanja kao potencijal rešenja ravninskih zadaća teorije elastičnosti, što znatno doprinosi razvoju teorije visokostijenih nosača.

Razvitak energetske, odnosno varijacijske formulacije zadaća, započinje radovima *William Rowan Hamiltona* (1805. – 1865.). Njegov tzv. *Hamiltonov princip* vrijedi za slučajeve s ograničenjima u silama i vezama. Za deformirano elastično tijelo postavlja *Peter Gustav Lejeune Dirichlet* (1805. – 1859.) princip minimuma potencijalne energije sustava. Takav pristup rješenju zadaća teorije elastičnosti temelji se na razvoju varijacijskog računa. Njegovi početci nalaze se u radovima *Gottfrieda Wilhelma Leibnitza* (1646. – 1716.), a *Karl Friedrich Gauss* (1777. – 1855.) daje mu konačnu matematičku formulaciju. Daljnji doprinos razvoju nelinearne mehanike kontinuuma te formuliranju pripadnih varijacijskih principa dali su u svojim radovima *E. Trefftz* i *R. Kappus.*

Kao posebni dio mehanike kontinuuma razvija se teorija plastičnosti u kojoj je obuhvaćeno ponašanje tijela s plastičnim deformacijama. Razvoju te teorije posebice su doprinijeli *Tresca, R. von Mises*, *M. T. Huber*, *H. Hencky*, *W. Prager*, *R. Hill* i *D. C. Drucker*. Tako 1864. godine postavlja *Tresca* kriterij plastičnog tečenja poznat kao hipoteza posmičnih naprezanja, a prva teorijska istraživanja jednadžbi konstitucije plastičnih materijala provode *De Saint Venant* i *Levy* (1870). *Huber* 1904. godine i *von Mises* 1913. godine svojim radovima uvode energetsku formulaciju zadaća teorije plastičnosti što uzrokuje njezin brzi napredak.

Razvoj teorije analitičkih funkcija kompleksne varijable u prvoj polovici dvadesetog stoljeća znatno je utjecao na sustavno analitičko istraživanje temeljnih ravninskih zadaća teorije elastičnosti. Primjenom konformnog preslikavanja riješene su opće zadaće koncentracije naprezanja i pukotinskih stanja, što je omogućilo i razvitak mehanike loma. U navedenom području posebni doprinos dali su *P. F. Papkovitsch*, *H. Neuber*, *H. M. Westergaard*, *G. V. Kolosov*, *N. I. Mushelišvili* i *G. N. Savin*.

U isto vrijeme *A. E. Green* i *W. Zerna* uvode u mehaniku kontinuuma tenzorsku analizu, što potiče razvitak posebnog pristupa mehanici koji se ogleda u disciplini pod nazivom *racionalna mehanika*. Posebice su značajni doprinos u tom pogledu dali *Trusdell, Gurtin, Noll, Rivlin, Green, Günther, Nahgdi* te više drugih istraživača novijeg doba.

Razvitkom numeričkih metoda, posebice metode konačnih elemenata, kako ju je nazvao *Clough* 1960. godine, usporedo s golemom ekspanzijom računalstva, započinje doba svekolike realizacije složenih teorijskih rješenja mehanike kontinuuma. Osim toga, primjena računala omogućila je i tvorbu složenijih fizikalnih modela što je uzrokovalao neslućeni razvitak novih grana mehanike, primjerice *mehanike loma*. Značajni doprinos u proširenju inženjerske primjene numeričkih metoda dali su *Argirys, Gallager, Zienkiewicz* te *Oden* koji je metodu konačnih elemenata uveo u područje nelinarne analize.

### **2. ZAPIS**

#### **2.1. Indeksni i invarijantni zapis**

U *Descartesovu ili Kartezijevu* pravokutnom koordinatnom sustavu koristi se pretežito **indeksna notacija** veličina tenzorskih odnosno vektorskih polja, a kod toga se koristi *Einsteinova* **konvencija** o zbrajanju. Primjerice, polje ubrzanja koje  $\log a$  se koristi *Einsteinova* **Konvencija** o zorajanju. Frinjence, polje uorzanja koje se označava sa **a** ili  $\vec{a}$  ima komponente  $a_1, a_2, a_3$ , te se u odabranom koordinatnom sustavu može označiti i s  $a_i$ ,  $i = 1,2,3$ . Isto tako se tenzor naprezanja **T** opisuje u indeksnoj notaciji sa  $\sigma_{ii}$ , *i*,  $j = 1,2,3$ . Prvi oblik zapisa je tzv. **invarijantni** zapis jer ne kazuje ništa o izboru koordinatnog sustava te predstavlja opis fizikalnih ili geometrijskih pojava i njihovih međusobnih odnosa, dok se u drugom obliku zapisa prepoznaje slika tih veličina u odabranom koordinatnom sustavu.

Prema *Einsteinovom* pravilu se pri zbrajanju izostavlja znak zbroja Σ u jednostrukim i višestrukim zbrojevima. Primjerice, jednostruki beskonačni zbroj

$$
\Phi = \sum_{n=1}^{\infty} A_n \Phi_n , \qquad (1.1)
$$

napisat će se u obliku

$$
\Phi = A_n \Phi_n, \quad n = 1, 2, \cdots,
$$
\n
$$
(1.2)
$$

gdje je *n* **nijemi indeks**.

Preslikavanje vektorskog polja **x** na polje **b** 

$$
\mathbf{b} = \mathbf{A}\mathbf{x} \tag{1.3}
$$

koje obavlja linearni operator *Aij* opisano je u pravokutnom koordinatnom sustavu jednadžbama

$$
b_1 = A_{11}x_1 + A_{12}x_2 + A_{13}x_3
$$
  
\n
$$
b_2 = A_{21}x_1 + A_{22}x_2 + A_{23}x_3
$$
  
\n
$$
b_3 = A_{31}x_1 + A_{32}x_2 + A_{33}x_3
$$
\n(1.4)

što se može prikazati općim izrazom za *i*-tu jednadžbu, odnosno komponentu *bi* vektora **b**, u obliku zbroja

$$
b_i = \sum_{j=1}^{3} A_{ij} x_j \,. \tag{1.5}
$$

Prema *Einsteinovom* pravilu ispustit će se znak zbroja i napisati kratko

$$
b_i = A_{ij} x_j, \quad i, j = 1, 2, 3 \,. \tag{1.6}
$$

Indeks *i* u gornjem izrazu zove se **slobodni indeks**, a sukladno značenju u sustavu (1.3) ima jednake vrijednosti u svim članovima lijeve i desne strane *i*-te jednakosti, dok se zbrajanje obavlja po nijemom indeksu *j*. Broj slobodnih indeksa nije ograničen. Primjerice, desna strana jednakosti (1.5) predstavlja matematički objekt od tri člana označen slobodnim indeksom  $i = 1,2,3$ , dok veličina

$$
B_{ij} = A_{kl} n_{ik} n_{jl}, \quad i, j, k, l = 1, 2, 3 \tag{1.7}
$$

predstavlja matematički objekt od devet članova označen s dva slobodna indeksa  $i, j = 1,2,3$ . Desna strana jednakosti (1.6) je dvostruki zbroj koji s klasičnim oznakama ima oblik

$$
B_{ij} = \sum_{k=1}^{3} \sum_{l=1}^{3} A_{kl} n_{ik} n_{jl}, \quad i, j = 1, 2, 3. \tag{1.8}
$$

#### **2.2. Zapis u kosokutnom koordinatnom sustavu**

Za kosokutnu vektorsku bazu bira se reper

$$
\left\{ \mathbf{e}_{1}, \mathbf{e}_{2}, \mathbf{e}_{3} \right\},\tag{1.9}
$$

gdje su vektori  $e_i$  nekomplanarni vektori koji nisu jedinični i uzajamno ortogonalni vektori. Volumen razapet baznim vektorima određen je izrazom

$$
V = \mathbf{e}_1 \cdot (\mathbf{e}_2 \times \mathbf{e}_3), \tag{1.10}
$$

gdje se koriste i parne permutacije uz uvjet da je *V*>0 . Odabrana vektorska baza se naziva **osnovna** ili **kovarijantna** baza. Svakoj osnovnoj bazi može se pridružiti **recipročna** ili **kontravarijantna** baza koja se naziva još i **dualnom** bazom, a određena je reperom

$$
\left\{ \mathbf{e}^{1}, \mathbf{e}^{2}, \mathbf{e}^{3} \right\},\tag{1.11}
$$

od triju vektora koji su određeni vektorima osnovne baze izrazima

$$
\mathbf{e}^1 = \frac{1}{V} \mathbf{e}_2 \times \mathbf{e}_3, \quad \mathbf{e}^2 = \frac{1}{V} \mathbf{e}_3 \times \mathbf{e}_1, \quad \mathbf{e}^3 = \frac{1}{V} \mathbf{e}_1 \times \mathbf{e}_2.
$$
 (1.12)

Međusobni odnos vektora osnovne i recipročne baze određen je postavkom (1.12), odnosno

$$
\mathbf{e}^{\mathbf{i}} \cdot \mathbf{e}_{\mathbf{j}} = g_j^i = \begin{cases} 0, & i \neq j \\ 1, & i = j \end{cases},\tag{1.13}
$$

gdje je  $i, j = 1,2,3$ . Skalarni produkti vektora u osnovnoj odnosno recipročnoj bazi označuju se veličinama

$$
\mathbf{e}_{i} \cdot \mathbf{e}_{j} = g_{ij},
$$
\n
$$
\mathbf{e}^{i} \cdot \mathbf{e}^{j} = g^{ij}.
$$
\n(1.14)

Očigledno je da recipročna baza od recipročne postaje osnovna, a volumen nad recipročnom bazom određen je odnosom

$$
V^{R} = \mathbf{e}^{1} \cdot \left(\mathbf{e}^{2} \times \mathbf{e}^{3}\right) = \frac{1}{V}.
$$
 (1.15)

Svaki vektor **a** može se prikazati u obje baze. U osnovnoj bazi njegova je slika

$$
\mathbf{a} = a^i \mathbf{e_i},\tag{1.16}
$$

gdje su *a<sup>i</sup>* kontravarijantne komponente vektora a, dok je u recipročnoj bazi prikazan izrazom

$$
\mathbf{a} = a_i \mathbf{e}^i \,, \tag{1.17}
$$

u kojem su *ai* **kovarijantne** koordinate vektora **a**. Kontravarijantne i kovarijantne koordinate određene su skalarnim produktima vektora i odgovarajućih baznih vektora prema izrazima

$$
\mathbf{a} \cdot \mathbf{e}^{\mathbf{i}} = a^i \mathbf{e}_\mathbf{i} \cdot \mathbf{e}^{\mathbf{i}} = a^i g_i^i = a^i , \qquad (1.18)
$$

odnosno

$$
\mathbf{a} \cdot \mathbf{e_i} = a_i \mathbf{e}^i \cdot \mathbf{e_i} = a_i g_i^i = a_i, \qquad (1.19)
$$

gdje je *i* =1,2,3. Međusobni odnosi kontravarijantnih i kovarijantnih komponenti vektora su

$$
a^i = g^{ij} a_j, \qquad (1.20)
$$

odnosno

$$
a_i = g_{ij} a^j, \tag{1.21}
$$

gdje su moduli baznih vektora određeni izrazima

$$
\left|\mathbf{e}^{\mathbf{i}}\right| = \sqrt{g^{ii}}; \quad \left|\mathbf{e}_{\mathbf{i}}\right| = \sqrt{g_{ii}} \tag{1.22}
$$

**Fizikalne komponente** vektora **a** jesu njegove projekcije na bazne vektore  $e_i$  ili  $e^i$ , i određene su odnosima

$$
a_{(i)} = \frac{a_i}{\sqrt{g_{ii}}} ; \quad a^{(i)} = \frac{a^i}{\sqrt{g^{ii}}} .
$$
 (1.23)

Rastav vektora **a** u osnovnom i dualnom kosokutnom koordinatnom sustavu prikazan je na slici 1.1.

Skalarni produkt dvaju vektora **a** i **b** može se prikazati u osnovnom i dualnom sustavu, no isto tako se taj umnožak može prikazati zbrojem umnožaka kontravarijantnih i kovarijantnih komponenti. Tako se u prvom slučaju prikazuje izrazima

$$
\mathbf{a} \cdot \mathbf{b} = g_{ij} a^i b^j = g^{ij} a_i b_j, \qquad (1.25)
$$

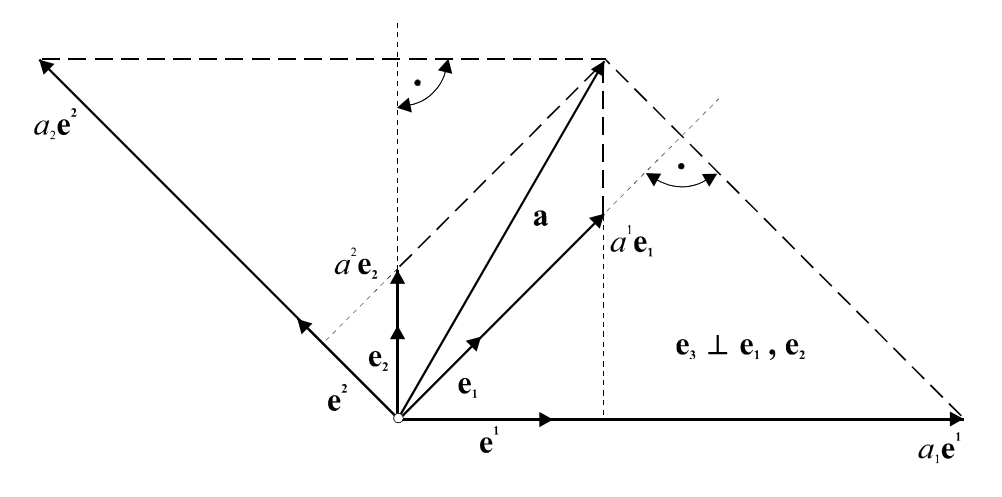

*Slika 1.1.*

ili u mješovitom prikazu kao

$$
\mathbf{a} \cdot \mathbf{b} = a^i b_i = a_i b^j. \tag{1.26}
$$

Kvadrat vektora **a** je invarijantna kvadratna forma, te se prema gornjim izrazima može napisati u obliku

$$
a^2 = g_{ij}a^i a^j = g^{ij}a_i a_j = a_i a^i.
$$
 (1.27)

Iz toga izlazi da su veličine  $g_{ij}$  i  $g^{ij}$  koeficijenti kvadratne forme, te istovremeno i elementi simetričnog tenzora II. reda. Koeficijenti metričkog tenzora određuju kutove između baznih vektora, koji se mogu odrediti iz izraza

$$
\cos \gamma_{ij} = \frac{g_{ij}}{\sqrt{g_{ii}g_{jj}}},\qquad(1.28)
$$

odnosno

$$
\cos \gamma^{ij} = \frac{g^{ij}}{\sqrt{g^{ii}g^{jj}}}.
$$
\n(1.29)

Nadalje, budući da vrijedi odnos

$$
g^{ij}g_{jk} = g_k^i,\tag{1.30}
$$

to su i matrice metričkih tenzora inverzne, ili

$$
\[g_{ij}\] = \[g^{ij}\]^{-1},\tag{1.31}
$$

te stoga vrijedi temeljni odnos

$$
\Big[ g_{ij} \Big] \mathbf{a} = \mathbf{a} \Big[ g_{ij} \Big], \tag{1.32}
$$

što zorno ukazuje na ulogu metričkog tenzora u kosokutnom sustavu. Ako se determinanta metričkog tenzora označi s *g*, odnosno

$$
g = \det\left[g_{ij}\right],\tag{1.33}
$$

onda je razapeti volumen određen izrazom

$$
V = \sqrt{g} \tag{1.34}
$$

a elementi inverzne matrice mogu se odrediti pomoću kofaktora  $A_{ii}$  elemenata  $g_{ii}$ prema

$$
g^{ij} = \frac{A^{ij}}{g}.\tag{1.35}
$$

Vektorski produkt dvaju vektora **a** i **b** u kovarijantnim i kontravarijantnim koordinatama prikazuje se u obliku

$$
\mathbf{a} \times \mathbf{b} = a^j b^k \mathbf{e}_j \times \mathbf{e}_k, \qquad (1.36)
$$

odnosno

$$
\mathbf{a} \times \mathbf{b} = a_j b_k \mathbf{e}^{\mathbf{i}} \times \mathbf{e}^{\mathbf{k}} \,. \tag{1.37}
$$

Ako se u gornje izraze uvrste vrijednosti za vektorske produkte baznih vektora, dobiju se pogodni izrazi koji glase

$$
\mathbf{a} \times \mathbf{b} = \frac{1}{\sqrt{g}} \det \begin{bmatrix} \mathbf{e}_1 & \mathbf{e}_2 & \mathbf{e}_3 \\ a_1 & a_2 & a_3 \\ b_1 & b_2 & b_3 \end{bmatrix} = \frac{1}{\sqrt{g}} \det \begin{bmatrix} \mathbf{e}^1 & \mathbf{e}^2 & \mathbf{e}^3 \\ a^1 & a^2 & a^3 \\ b^1 & b^2 & b^3 \end{bmatrix} .
$$
 (1.38)

Transformacija kosokutnog sustava zadana je izborom nove kovarijantne baze

$$
\left\{ \mathbf{e}_{1}^{\prime}, \mathbf{e}_{2}^{\prime}, \mathbf{e}_{3}^{\prime} \right\},\tag{1.39}
$$

koja je sa starom bazom povezana odnosom

$$
\mathbf{e}'_{i} = \tilde{\alpha}_{i}^{j} \mathbf{e}_{j} ; \quad \tilde{\alpha}_{i}^{j} = \mathbf{e}'_{i} \cdot \mathbf{e}^{j}, \tag{1.40}
$$

pri čemu je det $\left[\tilde{\alpha}_i^j\right] \neq 0$ . Obrnuto, vrijede odnosi

$$
\mathbf{e}_{i} = \alpha_{i}^{j} \mathbf{e}_{j}^{j}, \quad \alpha_{i}^{j} = \mathbf{e}_{i} \cdot \mathbf{e}^{j}, \tag{1.41}
$$

a iz odnosa  $\mathbf{e}'_i = \tilde{\alpha}_i^j \alpha_i^k \mathbf{e}'_k$  mora biti ispunjeno

$$
\tilde{\alpha}_i^j \alpha_j^k = \delta_i^k = \begin{cases} 0, i \neq k \\ 1, i = k \end{cases} .
$$
 (1.42)

Za kontravarijantnu bazu vrijedi odnos

$$
\mathbf{e'}^{\mathbf{i}} = \mathbf{e}^{\mathbf{j}} \cdot \mathbf{e}_j \mathbf{e'}^{\mathbf{i}} = \alpha_j^i \mathbf{e}^{\mathbf{j}},\tag{1.43}
$$

i obrnuto

$$
\mathbf{e}^{\mathbf{i}} = \mathbf{e}'^{\mathbf{j}} \cdot \mathbf{e}'_{\mathbf{j}} = \tilde{\alpha}^i_j \mathbf{e}'^{\mathbf{j}}.
$$
 (1.44)

Transformacija kovarijantnih komponenti vektora **a** provodi se u skladu s gornjim odnosima, tako da vrijedi

$$
\mathbf{a} = a_i \mathbf{e}^i = a_i \mathbf{e}'^j \tilde{\alpha}^i_j = a'_j \mathbf{e}'^j, \qquad (1.45)
$$

gdje je

$$
a_j' = \tilde{\alpha}_j^i a_i. \tag{1.46}
$$

Analognim se postupkom dobiju transformirane kontravarijantne komponente vektora, dakle vrijedi

$$
\mathbf{a} = a^i \mathbf{e}_i = a^i \alpha_i^j \mathbf{e}'_j = a'^j \mathbf{e}'_j, \qquad (1.47)
$$

gdje je

$$
a_j' = \alpha_i^j a_i. \tag{1.48}
$$

Za skalarni produkt dvaju vektora **a** i **b** vrijedi odnos

$$
\mathbf{a} \cdot \mathbf{b} = a^i b_i = a'^j b'_j. \tag{1.49}
$$

Pretvorba komponenata metričkog tenzora izlazi iz njihove definicije prema izrazu

$$
g'_{ij} = \mathbf{e}'_i \cdot \mathbf{e}'_j = \tilde{\alpha}_i^k \mathbf{e}_k \cdot \tilde{\alpha}_j^l \mathbf{e}_l = \tilde{\alpha}_i^k \tilde{\alpha}_j^l g_{kl},
$$
(1.50)

odnosno

$$
g^{\prime ij} = \alpha_k^i \alpha_l^j g^{kl} \,. \tag{1.51}
$$

Isto tako vrijedi i obrnuto

$$
g_{ij} = \alpha_i^k \alpha_j^l g'_{kl} \; ; \quad g^{ij} = \tilde{\alpha}_k^i \tilde{\alpha}_l^j g'^{kl} \; . \tag{1.52}
$$

Transformacija komponenti tenzora **A** drugog reda provodi se općenito prema izrazima koji vrijede za komponente metričkog tenzora, dakle

$$
A'_{ij} = \tilde{\alpha}_i^k \tilde{\alpha}_j^l A_{kl}, \qquad (1.53)
$$

odnosno

$$
A^{\prime ij} = \alpha_k^i \alpha_l^j A^{kl} \,. \tag{1.54}
$$

Tenzor se drugog reda može u kosokutnom sustavu prikazati na četiri načina. Posljedica je to činjenice da vektori osnovne i recipročne baze tvore četiri vrste dijada -  $e_i e_j, e^i e^j, e_i e^j, e^i e_j,$  te se pripadni tenzor može prikazati kontravarijantnim  $A^{ij}$ , kovarijantnim  $A_{ij}$ , kontra-kovarijantnim  $A^{i}_{,j}$ , i ko-kontravarijantnim  $A^{*j}_{i}$ komponentama. Tenzori višeg reda imaju 3*<sup>n</sup>* komponenti gdje je *n* ukupni broj kovarijantnih i kontravarijantnih indeksa. Tenzori istog reda i istih svojstava pripadaju istoj klasi. Tako je tenzor  $A_{klm}^{ij}$  dva puta kontravarijantan te tri puta kovarijantan. Pri transformaciji koordinatnog sustava njegove se komponente vladaju po zakonu

$$
A_{klm}^{\prime ij} = \tilde{\alpha}_k^n \tilde{\alpha}_l^p \tilde{\alpha}_m^r \alpha_s^i \alpha_t^j A_{npr}^{st} \,. \tag{1.55}
$$

Za navedene klase tenzora vrijede opća pravila. Tako su dva tenzora jednaka ako su im jednake sve odgovarajuće komponente, a zbrajati se mogu samo tenzori istog reda i istih svojstava. Nadalje se koristi zamjena indeksa pri operacijama simetriranja i alternacije, no kod toga se ne mogu zamjenjivati gornji i donji indeksi. Osim toga se nad tenzorom općeg oblika može provesti operacija suženja ili kontrakcije.

#### **2.3. Zapis u krivocrtnom koordinatnom sustavu**

Neka je zadana vektorska baza  $\{e_1, e_2, e_3\}$ i odabrano ishodište O. Položaj točke M određen je s radijvektorom

$$
\mathbf{r} = x_i \mathbf{e_i},\tag{1.56}
$$

gdje je  $i = 1, 2, 3$ . Kod afine transformacije nove koordinate  $x^{i}$  određene su izrazima

$$
x^{\prime i} = \alpha_j^i x^j, \qquad (1.57)
$$

pri čemu je ispunjeno det $\left[\alpha_j^i\right] \neq 0$ . Vektori novog repera određeni su odnosima

$$
\mathbf{e}'_{\mathbf{i}} = \tilde{\alpha}_i^j \mathbf{e}_{\mathbf{j}}.\tag{1.58}
$$

Preslikavanje se uopćava uvođenjem funkcija  $f_i\left( x^1, x^2, x^3 \right)$ , tako da je

$$
x^{i} = f_{i}\left(x^{1}, x^{2}, x^{3}\right); \quad i = 1, 2, 3,
$$
\n(1.59)

uz uvjet da postoji inverzno jednoznačno preslikavanje  $\varphi_i(x^1, x^2, x^3)$  koje određuje veličine

$$
x^{i} = \varphi_{i} \left( x^{i1}, x^{i2}, x^{i3} \right). \tag{1.60}
$$

Veličine  $x^{i}$  nazivaju se **krivocrtnim** ili **krivuljnim** koordinatama na  $\Omega$ . Za oba preslikavanja vrijedi

$$
\det \left[ \frac{\partial x^{i}}{\partial x^{i}} \right] \neq 0 \,; \quad \det \left[ \frac{\partial x^{i}}{\partial x^{i}} \right] \neq 0 \,. \tag{1.61}
$$

No kako je

$$
\frac{\partial x^i}{\partial x^j} = \delta^i_j, \tag{1.62}
$$

tako je i

$$
\frac{\partial x^i}{\partial x^j} = \frac{\partial x^i}{\partial x'^k} \frac{\partial x'^k}{\partial x^j} = \delta^i_j,
$$
\n(1.63)

odnosno, matrice preslikavanja su inverzne.

Položaj točke M može se prema (1.56) odrediti radijvektorom

$$
\mathbf{r} = \varphi_1 \mathbf{e}_1 + \varphi_2 \mathbf{e}_2 + \varphi_3 \mathbf{e}_3. \tag{1.64}
$$

Derivirajući po  $x^{\prime i}$  dobiju se tri vektora

$$
\frac{\partial \mathbf{r}}{\partial x^{\prime i}} = \frac{\partial x^1}{\partial x^{\prime i}} \mathbf{e}_1 + \frac{\partial x^2}{\partial x^{\prime i}} \mathbf{e}_2 + \frac{\partial x^3}{\partial x^{\prime i}} \mathbf{e}_3
$$
(1.65)

koja su međusobno nezavisna zbog regularnog preslikavanja, te ih se stoga odabire za vektorsku bazu u točki M. Lokalni reper čini ishodište M i vektorska trojka  $\{g_1, g_2, g_3\}$  pri čemu je uvedena oznaka

$$
\mathbf{g_i} = \frac{\partial \mathbf{r}}{\partial x^{i}} \,, \quad i = 1, 2, 3 \,. \tag{1.66}
$$

Bazni vektori  $\mathbf{g}_i$  su tangencijalni na koordinatne linije  $x^i$  što nastaju presjecima koordinatnih ploha. Nadalje se prelazi na uobičajene oznake koordinata  $x^1, x^2, x^3$  s bazom  $\{g_1, g_2, g_3\}$ . Novom transformacijom krivocrtnih koordinata dobije se nova lokalna vektorska baza za koju u svakoj točki M vrijedi

$$
\mathbf{g}'_{i} = \frac{\partial x^{j}}{\partial x^{i}} \mathbf{g}_{j},\tag{1.67}
$$

odnosno za transformaciju sustava u točki M dobije se

$$
\tilde{\alpha}_j^i = \frac{\partial x^j}{\partial x^i}.
$$
\n(1.68)

Za beskonačno mali okoliš točke vrijedi

$$
d\mathbf{r} = \mathbf{g}_i dx^i = \frac{\partial \mathbf{r}}{\partial x^i} dx^i.
$$
 (1.69)

Analogno vrijedi za promjenu baznih vektora koja se može prikazati izrazima

$$
d\mathbf{g_i} = \frac{\partial \mathbf{g_i}}{\partial x^j} dx^j = \frac{\partial^2 \mathbf{r}}{\partial x^i \partial x^j} dx^j, \qquad (1.70)
$$

a ako se uvede oznaka

$$
\mathbf{r}_{ij} = \frac{\partial^2 \mathbf{r}}{\partial x^i \partial x^j},\tag{1.71}
$$

promjena baznih vektora bit će kratko zapisana u obliku

$$
d\mathbf{g_i} = \mathbf{r_{ij}} dx^j. \tag{1.72}
$$

Nadalje, vektori  $\mathbf{r}_{ij}$  mogu se rastaviti u lokalnom reperu, te se dobije

$$
\mathbf{r}_{ij} = \Gamma_{ij}^k \mathbf{g}_k, \qquad (1.73)
$$

pri čemu su koeficijenti rastava zbog  $\mathbf{r}_{ii} = \mathbf{r}_{ii}$  isto tako simetrični

$$
\Gamma_{ij}^k = \Gamma_{ji}^k, \qquad (1.74)
$$

te funkcije položaja točke M, dakle

$$
\Gamma_{ij}^k = \Gamma_{ij}^k (x^1, x^2, x^3).
$$
 (1.75)

Konačno se prirast baznog vektora, nakon provedene analize ponašanja u beskonačno malom okolišu točke, može prikazati u obliku

$$
d\mathbf{g_i} = \Gamma_{ij}^k \mathbf{g_k} dx^j. \tag{1.76}
$$

Iz odnosa (1.67) može se izvesti izraz za transformaciju polja koeficijenata rastava koji glasi

$$
\Gamma_{i'j'}^{k'} = \frac{\partial^2 x^k}{\partial x'^i \partial x'^j} \frac{\partial x'^k}{\partial x^k} + \frac{\partial x^i}{\partial x'^i} \frac{\partial x^j}{\partial x'^j} \frac{\partial x'^k}{\partial x^k} \Gamma_{ij}^k.
$$
 (1.77)

Koeficijenti  $\Gamma_{ij}^k$  označuju se ponekad u literaturi na drugi način uporabom zagrada, primjerice

$$
\Gamma_{ij}^k = \begin{Bmatrix} k \\ ij \end{Bmatrix}.
$$
 (1.78)

Metrika se u krivocrtnom sustavu uvodi s veličinama

$$
g_{ij} = g_{ji} = \mathbf{g_i} \cdot \mathbf{g_j},\tag{1.79}
$$

gdje je  $g_{ii}$  komponenta tenzorskog polja

$$
g_{ij} = g_{ij} (x^1, x^2, x^3).
$$
 (1.80)

Prijelazom na nove krivocrtne koordinate  $x'^{1}$ ,  $x'^{2}$ ,  $x'^{3}$  komponente metričkog tenzora mijenjaju se po zakonu

$$
g_{ij'} = \frac{\partial x^i}{\partial x^{\prime i}} \frac{\partial x^j}{\partial x^{\prime j}} g_{ij}.
$$
 (1.81)

Za recipročni lokalni sustav u točki M s vektorskom bazom

$$
\left\{\mathbf{g}^1,\mathbf{g}^2,\mathbf{g}^3\right\},\tag{1.82}
$$

vrijede svi ranije prikazani opći odnosi koji povezuju osnovni i recipročni sustav.

Polazeći od jednakosti (1.73) koja se pomnoži sa  $g_1$ , dakle

$$
\mathbf{r}_{ij} = \Gamma_{ij}^k \mathbf{g}_k \Big| \cdot \mathbf{g}_1, \tag{1.83}
$$

dobije se

$$
\mathbf{g}_{1} \cdot \mathbf{r}_{ij} = \Gamma_{ij}^{k} g_{lk} . \qquad (1.84)
$$

Ako se uvede oznaka

$$
\mathbf{g}_{1} \cdot \mathbf{r}_{ij} = \Gamma_{l,ij} = [ij, l], \qquad (1.85)
$$

može se odnos (1.84) napisati u obliku

$$
\Gamma_{l,ij} = \Gamma_{ij}^k g_{lk} \,. \tag{1.86}
$$

Nadalje, deriviranjem jednakosti  $\mathbf{g}_{\mathbf{l}} \cdot \mathbf{g}_{\mathbf{k}} = g_{lk}$  po  $x^m$ , dobiju se cikličkom zamjenom tri jednadžbe prema (1.85) koje glase

$$
\Gamma_{k,lm} + \Gamma_{l,mk} = \frac{\partial g_{kl}}{\partial x^m}
$$
\n
$$
\Gamma_{l,mk} + \Gamma_{m,kl} = \frac{\partial g_{lm}}{\partial x^k}
$$
\n
$$
\Gamma_{m,kl} + \Gamma_{k,lm} = \frac{\partial g_{mk}}{\partial x^l}
$$
\n(1.87)

Oduzme li se treća jednadžba od zbroja prvih dviju, dobije se

$$
\Gamma_{l,mk} = \frac{1}{2} \left( \frac{\partial g_{lk}}{\partial x^m} + \frac{\partial g_{lm}}{\partial x^k} - \frac{\partial g_{mk}}{\partial x^l} \right).
$$
\n(1.88)

Iz izraza (1.86) slijedi

$$
\Gamma_{ij}^k = g^{kl} \Gamma_{l,ij}, \qquad (1.89)
$$

odnosno konačno

$$
\Gamma_{ij}^k = \frac{1}{2} g^{kl} \left( \frac{\partial g_{li}}{\partial x^j} + \frac{\partial g_{lj}}{\partial x^i} - \frac{\partial g_{ij}}{\partial x^l} \right).
$$
 (1.90)

Veličine  $\Gamma_{i,jk}$  i  $\Gamma_{ij}^k$  nazivaju se *Christoffelovim* simbolima prve odnosno druge vrste.

**Derivacije** komponenti vektora **a**

$$
\frac{\partial a_i}{\partial x^j}, \quad \frac{\partial a^i}{\partial x^j}, \tag{1.91}
$$

nemaju tenzorski karakter. Stoga se uvodi **kovarijantno** ili **apsolutno deriviranje** vektora odnosno tenzora. Derivacija vektora **a** kao složenog izraza je

$$
\frac{\partial \mathbf{a}}{\partial x^i} = \frac{\partial}{\partial x^i} a^j \mathbf{g}_j = \frac{\partial a^j}{\partial x^i} \mathbf{g}_j + a^j \Gamma^k_{ij} \mathbf{g}_k,
$$
(1.92)

odnosno

$$
\frac{\partial \mathbf{a}}{\partial x^i} = \left(\frac{\partial a^j}{\partial x^i} + \Gamma^j_{ik} a^k\right) \mathbf{g}_j.
$$
\n(1.93)

Na isti način se dobije derivacija s kovarijantnim komponentama koja glasi

$$
\frac{\partial \mathbf{a}}{\partial x^i} = \left(\frac{\partial a_j}{\partial x^i} - \Gamma^k_{ij} a_k\right) \mathbf{g}^k.
$$
\n(1.94)

Operacije na komponentama vektora

$$
\nabla_i a^j = \frac{\partial a^j}{\partial x^i} + \Gamma^j_{ik} a^k = a^i \big|_j,\tag{1.95}
$$

odnosno

$$
\nabla_i a_j = \frac{\partial a_j}{\partial x^i} - \Gamma_{ij}^k a_k = a_i|_j, \qquad (1.96)
$$

jesu **kovarijantne** ili **apsolutne** derivacije kontravarijantnih i kovarijantnih komponenti vektora **a**, te predstavljaju kontravarijantne i kovarijantne komponente vektora

$$
\frac{\partial \mathbf{a}}{\partial x^i} = \mathbf{g}_j \nabla_i a^j = \mathbf{g}^j \nabla_i a_j.
$$
 (1.97)

Kovarijantna derivacija proširuje se i na tenzor bilo kojeg reda. Primjerice, za tenzor drugog reda **A** vrijede odnosi

$$
\frac{\partial \mathbf{A}}{\partial x^{l}} = \frac{\partial}{\partial x^{l}} A^{ij} \mathbf{g}_{i} \mathbf{g}_{j} + A^{ij} \left( \Gamma_{il}^{k} \mathbf{g}_{k} \mathbf{g}_{j} + \Gamma_{jl}^{k} \mathbf{g}_{i} \mathbf{g}_{k} \right) =
$$
\n
$$
= \left( \frac{\partial A^{ij}}{\partial x^{l}} + \Gamma_{ml}^{i} A^{mj} + \Gamma_{ml}^{j} A^{im} \right) \mathbf{g}_{i} \mathbf{g}_{j} ,
$$
\n(1.98)

odnosno

$$
\frac{\partial \mathbf{A}}{\partial x^l} = \mathbf{g}_i \mathbf{g}_j \nabla_l A_{ij},
$$
\n(1.99)

gdje je

$$
\nabla_{l}A^{ij} = \frac{\partial A^{ij}}{\partial x^{l}} + \Gamma^{i}_{lm}A^{mj} + \Gamma^{j}_{lm}A^{im}.
$$
 (1.100)

Vrijedi također

$$
\frac{\partial \mathbf{A}}{\partial x^i} = \mathbf{g}^i \mathbf{g}^j \nabla_i A_{ij},\tag{1.101}
$$

gdje je operator

$$
\nabla_{l} A_{ij} = \frac{\partial A_{ij}}{\partial x^{l}} - \Gamma_{li}^{m} A_{mj} - \Gamma_{lj}^{m} A_{im}, \qquad (1.102)
$$

te konačno

$$
\frac{\partial \mathbf{A}}{\partial x^i} = \mathbf{g}^i \mathbf{g}_j \nabla_i A_i^{*j},\tag{1.103}
$$

s operatorom

$$
\nabla_i A_i^{\bullet j} = \frac{\partial A_i^{\bullet j}}{\partial x^l} - \Gamma_{li}^m A_m^{\bullet j} - \Gamma_{lj}^m A_i^{\bullet m} \,. \tag{1.104}
$$

Rezultat diferenciranja skalarnog polja  $\varphi = \varphi(x^1, x^2, x^3)$  može se prikazati u sljedećim oblicima:

$$
d\varphi = \frac{\partial \varphi}{\partial x^i} dx^i = \nabla \varphi \cdot d\mathbf{r} = \nabla \varphi \cdot \mathbf{g}_i dx^i.
$$
 (1.105)

Iz ovih izraza izlazi da je  $\frac{\partial \varphi}{\partial x^i}$  $\frac{\partial \varphi}{\partial x^i}$  kovarijantna komponenta vektora $\nabla \varphi$  u bazi  ${\bf g}_1, {\bf g}_2, {\bf g}_3$ , te je

$$
\nabla \varphi = \text{grad}\,\varphi = \mathbf{g}^i \frac{\partial \varphi}{\partial x^i}.
$$
 (1.106)

Slično se određuje totalni diferencijal vektora **a**, dakle

$$
d\mathbf{a} = \frac{\partial \mathbf{a}}{\partial x^i} dx^i = \frac{d\mathbf{a}}{d\mathbf{r}} d\mathbf{r} = d\mathbf{r} \cdot \nabla \mathbf{a} = dx^i \mathbf{g_i} \cdot \nabla \mathbf{a},
$$
 (1.107)

gdje se tenzor ∇**a** prikazuje dijadno u obliku

$$
\nabla \mathbf{a} = \mathbf{g}^i \frac{\partial \mathbf{a}}{\partial x^i}.
$$
 (1.108)

Iz pravila diferenciranja slijedi prikaz  $\nabla$  operatora u obliku

$$
\nabla = \mathbf{g}^i \frac{\partial}{\partial x^i}.
$$
 (1.109)

Divergencija vektora **a** izlazi iz prethodnih rezultata, te se može prikazati u oblicima

div 
$$
\mathbf{a} = \nabla \cdot \mathbf{a} = \mathbf{g}^i \cdot \frac{\partial}{\partial x^i} \mathbf{a} = \mathbf{g}^i \cdot \mathbf{g}_j \nabla_i a^j = \nabla_i a^i =
$$
  

$$
= \frac{\partial a^i}{\partial x^i} + \Gamma^i_{ij} a^j.
$$
 (1.110)

Ovaj izraz jednak je tragu izraza (1.95). No kako vrijedi odnos

$$
\Gamma_{ij}^i = \frac{1}{2g} \frac{\partial g}{\partial x^j},\tag{1.111}
$$

dobije se izraz za divergenciju vektora **a** u obliku

$$
\operatorname{div} \mathbf{a} = \frac{1}{\sqrt{g}} \frac{\partial \sqrt{g} a^j}{\partial x^j}.
$$
 (1.112)

Rotor vektora **a** može se izraziti u obliku

$$
\text{rot}\,\mathbf{a} = \nabla \times \mathbf{a} = \mathbf{g}^i \times \mathbf{g}^j \nabla_i a_j = \varepsilon^{ijk} \left( \frac{\partial a_j}{\partial x^i} - \Gamma^l_{ij} a_l \right),\tag{1.113}
$$

ili na drugi način

$$
\text{rot}\,\mathbf{a} = \frac{1}{\sqrt{g}}\,e^{ijk}\,\mathbf{g}_k\,\frac{\partial a_j}{\partial x^l}\,. \tag{1.114}
$$

Gradijent vektora **a** može se odrediti prema izrazima

$$
\nabla \mathbf{a} = \mathbf{g}^i \frac{\partial \mathbf{a}}{\partial x^i} = \mathbf{g}^i \mathbf{g}^j \nabla_i a_j = \mathbf{g}^i \mathbf{g}^j \left( \frac{\partial a_j}{\partial x^i} - \Gamma^k_{ij} a_k \right),
$$
(1.115)

odnosno

$$
\nabla \mathbf{a} = \mathbf{g}^i \mathbf{g}_j \left( \frac{\partial a^j}{\partial x^i} + \Gamma^j_{ik} a^k \right). \tag{1.116}
$$

Tenzor deformacije definira se izrazom

$$
\det \mathbf{a} = \frac{1}{2} \left[ \nabla \mathbf{a} + (\nabla \mathbf{a})^{\mathrm{T}} \right] = \mathbf{g}^{\mathrm{i}} \mathbf{g}^{\mathrm{j}} \left[ \frac{1}{2} \left( \frac{\partial a_j}{\partial x^i} + \frac{\partial a_i}{\partial x^j} \right) - \Gamma^k_{ij} a_k \right].
$$
 (1.117)

Divergencija tenzora **A** drugog reda određena je izrazom

$$
\operatorname{div} \mathbf{A} = \nabla \cdot \mathbf{A} = \mathbf{g}^{\mathbf{i}} \cdot \mathbf{g}_{\mathbf{j}} \mathbf{g}_{\mathbf{l}} \nabla_{i} A^{jl} = \mathbf{g}_{\mathbf{l}} \nabla_{i} A^{il} =
$$

$$
= \mathbf{g}_{\mathbf{l}} \left( \frac{\partial A^{il}}{\partial x^{i}} + \Gamma^{i}_{ik} A^{kl} + \Gamma^{l}_{ik} A^{ik} \right).
$$
(1.118)

Može se pokazati da slično izrazu za div**a** gornji izraz poprima oblik

$$
\operatorname{div} \mathbf{A} = \mathbf{g}_1 \left( \frac{\partial A^{il}}{\partial x^i} + \frac{1}{\sqrt{g}} \frac{\partial \sqrt{g}}{\partial x^k} A^{kl} \right) + A^{ik} \frac{\partial \mathbf{g}_i}{\partial x^k}.
$$
 (1.119)

Djelovanje *Laplaceovog* operatora na skalar ψ daje se izrazima

$$
\nabla \cdot \nabla \psi = \nabla^2 \psi = \mathbf{g}^i \frac{\partial}{\partial x^i} \cdot \mathbf{g}^j \frac{\partial \psi}{\partial x^i} = g^{ij} \frac{\partial^2 \psi}{\partial x^i \partial x^j} - \frac{\partial \psi}{\partial x^j} \Gamma^j_{ik} g^{ik},
$$
(1.120)

ili skraćenim zapisom

$$
\nabla^2 \psi = g^{ij} \left( \frac{\partial^2 \psi}{\partial x^i \partial x^j} - \Gamma_{ij}^k \frac{\partial \psi}{\partial x^k} \right). \tag{1.121}
$$

*Laplaceova* operacija nad vektorom **a** prikazuje se izrazima

$$
\nabla^2 \mathbf{a} = \nabla \cdot \nabla \mathbf{a} = \mathbf{g}^1 \frac{\partial}{\partial x^i} \cdot \mathbf{g}^i \mathbf{g}^j \nabla_i a_j = \mathbf{g}^1 \cdot \frac{\partial}{\partial x^i} \mathbf{g}^i \mathbf{g}^j \left( \frac{\partial a_j}{\partial x^i} - \Gamma^k_{ij} a_k \right), \tag{1.122}
$$

odnosno

$$
\nabla^2 \mathbf{a} = g^{li} \mathbf{g}^j \left[ \frac{\partial^2 a_j}{\partial x^l \partial x^i} - \Gamma^k_{jl} \frac{\partial a_k}{\partial x^i} - \Gamma^k_{il} \frac{\partial a_j}{\partial x^k} - \Gamma^k_{ij} \frac{\partial a_k}{\partial x^l} - a_k \left( \frac{\partial}{\partial x^l} \Gamma^k_{ij} - \Gamma^k_{mj} - \Gamma^k_{mj} \Gamma^m_{li} - \Gamma^k_{mi} \Gamma^m_{lj} \right) \right].
$$
\n(1.123)

Posebni slučaj krivocrtnih koordinata su ortogonalne krivocrtne koordinate. Metrički tenzor postaje dijagonalan jer je

$$
\mathbf{g}_{i} \cdot \mathbf{g}_{j} = \begin{cases} 0, & i \neq j \\ H_{i}^{2}, & i = j. \end{cases}
$$
 (1.124)

Veličine *Hi* nazivaju se *Laméovim* koeficijentima. Budući da je vrijednost determinante

$$
g = \det \left[ g_{ij} \right] = H_1^2 H_2^2 H_3^2 , \qquad (1.125)
$$

lako se odrede vektori recipročne baze prema izrazu

$$
\mathbf{g}^{\mathbf{i}} = \frac{1}{\sqrt{g}} \mathbf{g}_{\mathbf{j}} \times \mathbf{g}_{\mathbf{k}} = \frac{1}{\sqrt{g}} \left| \mathbf{g}_{\mathbf{j}} \times \mathbf{g}_{\mathbf{k}} \right| \frac{\mathbf{g}_{\mathbf{i}}}{H_{i}}, \qquad (1.126)
$$

iz kojeg izlazi

$$
\mathbf{g}^{\mathbf{i}} = \frac{1}{H_i^2} \mathbf{g}_{\mathbf{i}} \,. \tag{1.127}
$$

Prijelaz na osnovnu bazu s jediničnim baznim vektorima  $\mathbf{g}_{(i)}$  određen je *Laméovim* koeficijentima, dakle

$$
\mathbf{g}_{(i)} = \frac{1}{H_i} \mathbf{g}_i = H_i \mathbf{g}^i.
$$
 (1.128)

Takozvane fizičke komponente vektora **a**, koje se označuju s  $a_{(i)}$  određuju se iz odnosa

$$
a^{i} = \frac{a_{(i)}}{H_i} \; ; \; a_{i} = H_i a_{(i)}.
$$
 (1.129)

Slično se određuju i fizičke komponente tenzora prema izrazima

$$
A^{ij} = \frac{A_{(ij)}}{H_i H_j} \; ; \; A_{ij} = H_i H_j A_{(ij)}, \tag{1.130}
$$

odnosno

$$
A_{\bullet j}^{i} = \frac{H_{j}}{H_{i}} A_{(ij)} \; ; \; A_{i}^{\bullet j} = \frac{H_{i}}{H_{j}} A_{(ij)}.
$$
 (1.131)

Kontravarijantne komponente metričkog tenzora određene su veličinama

$$
g^{ij} = \begin{cases} 0, & i \neq j \\ \frac{1}{H_i^2}, & i = j, \end{cases}
$$
 (1.132)

koje određuju kovarijantne komponente istog tenzora te *Christoffelove* simbole. Tako je primjerice, za slučaj  $i \neq j \neq k$ 

$$
\Gamma_{k,ij} = [ij, k] = 0, \quad \Gamma_{ij}^k = \begin{cases} k \\ ij \end{cases} = 0, \tag{1.133}
$$

a za slučaj *i* =  $j \neq k$ 

$$
\Gamma_{k,ii} = -H_i \frac{\partial H_i}{\partial x^k}, \quad \Gamma_{ii}^k = -\frac{H_i}{H_k^2} \frac{\partial H_i}{\partial x^k}
$$
\n
$$
\Gamma_{ik,i} = H_i \frac{\partial H_i}{\partial x^k}, \quad \Gamma_{ik}^i = \frac{1}{H_i} \frac{\partial H_i}{\partial x^k}
$$
\n(1.134)

pri čemu se na desnoj strani jednakosti sumira po indeksu *k*. U ortogonalnim krivocrtnim koordinatama se gubi općenitost tenzorskog računa, te se stoga izrazi za pojedine operacije izvode iz odnosa kod prelaska iz sustava u sustav.

U primjeni se obično prelazi iz *Descartesovog* koordinatnog sustava u lokalni krivocrtni sustav, najčešće ortogonalan. Krivocrtne koordinate označuju se najčešće oznakama  $(q^1, q^2, q^3)$ , ili pak trojkom  $(\xi^1, \xi^2, \xi^3)$ , no ponekad se i za kontravarijantne koordinate stavlja donji indeks. Promatra se, kao **primjer**, krivocrtni koordinatni sustav vezan na polazni *Descartesov* sustav u kojem će se zadržati kontravarijantne oznake koordinata. Za ortonormiranu bazu  $\{e_1, e_2, e_3\}$ vrijede odnosi

$$
\mathbf{e}_{i} \cdot \mathbf{e}_{j} = \delta_{ij} , \qquad (1.135)
$$

te

$$
\mathbf{r} = x^i \mathbf{e}_i, \tag{1.136}
$$

gdje je očigledno  $x^i \equiv x_i$ . Za bazne vektore vrijedi

$$
\mathbf{e}_{i} = \frac{\partial \mathbf{r}}{\partial x^{i}} = \frac{\partial x^{j}}{\partial x^{i}} \mathbf{e}_{j} = \delta_{ij} \mathbf{e}_{j} = \mathbf{e}_{i}
$$
 (1.137)

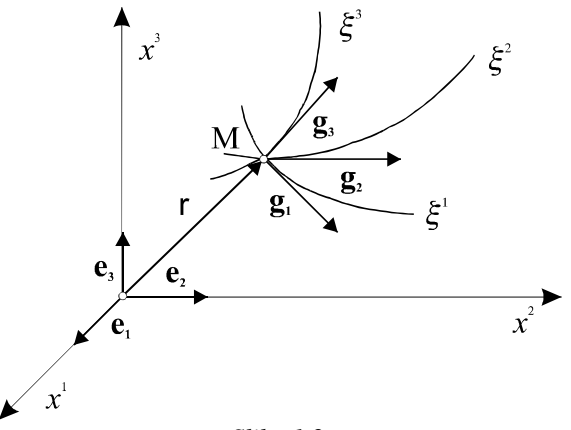

*Slika 1.2.*

Uvede li se regularno preslikavanje

$$
x^{i} = x^{i} \left(\xi^{1}, \xi^{2}, \xi^{3}\right) \tag{1.138}
$$

gdje je *i* =1,2,3 , s odgovarajućim inverznim preslikavanjem

$$
\xi^i = \xi^i \left( x^1, x^2, x^3 \right),\tag{1.139}
$$

pri čemu su ispunjeni uvjeti

$$
\det \left[ \frac{\partial x^i}{\partial \xi^j} \right] \neq 0 \,, \quad \det \left[ \frac{\partial \xi^i}{\partial x^j} \right] \neq 0 \,, \tag{1.140}
$$

mogu se odrediti kovarijantni bazni vektori krivocrtnog sustava iz izraza

$$
\mathbf{g}_{i} = \frac{\partial \mathbf{r}}{\partial \xi^{i}} = \frac{\partial \mathbf{r}}{\partial x^{j}} \frac{\partial x^{j}}{\partial \xi^{i}} \mathbf{e}_{j},
$$
 (1.141)

odnosno

$$
\mathbf{e}_{i} = \frac{\partial \xi^{j}}{\partial x^{i}} \mathbf{g}_{j}.
$$
 (1.142)

Vektori recipročne baze određuju se iz izraza

$$
\mathbf{g}^{\mathbf{i}} = \frac{\partial \xi^i}{\partial x^j} \mathbf{e}^{\mathbf{j}},\tag{1.143}
$$

odnosno

$$
\mathbf{e}^{\mathbf{i}} = \frac{\partial x^i}{\partial \xi^j} \mathbf{g}^{\mathbf{j}},\tag{1.144}
$$

pri čemu je  $\mathbf{e}_i = \mathbf{e}^i$ . Dalje je moguće odrediti elemente metričkog tenzora te *Christoffelove* koeficijente rastava.

U **primjeru** za ilustraciju provodi se postupak za cilindrične koordinate

$$
x^{1} = \xi^{1} \cos \xi^{2}
$$
  
\n
$$
x^{2} = \xi^{1} \sin \xi^{2}
$$
  
\n
$$
x^{3} = \xi^{3}
$$
\n(1.145)

ili kako se još označuje  $\xi^1 = r$ ,  $\xi^2 = \phi$  i  $\xi^3 = z$ . Bazni vektori krivocrtnog sustava određuju se iz odnosa (1.141)

$$
\begin{cases}\n\mathbf{g}_1 = \mathbf{e}_1 \cos \phi + \mathbf{e}_2 \sin \phi \\
\mathbf{g}_2 = -\mathbf{e}_1 r \sin \phi + \mathbf{e}_2 r \cos \phi \\
\mathbf{g}_3 = \mathbf{e}_3\n\end{cases}
$$
\n(1.146)

a recipročni vektori iz izraza (1.143)

$$
\mathbf{g}^1 = \mathbf{g}_1; \quad \mathbf{g}^2 = \frac{1}{r^2} \mathbf{g}_2, \quad \mathbf{g}^3 = \mathbf{g}_3. \tag{1.147}
$$

Matrice metričkog tenzora su

$$
\begin{bmatrix} g_{ij} \end{bmatrix} = \begin{bmatrix} 1 & 0 & 0 \\ 0 & r^2 & 0 \\ 0 & 0 & 1 \end{bmatrix}, \tag{1.148}
$$

odnosno

$$
\[g^{ij}\] = \begin{bmatrix} 1 & 0 & 0 \\ 0 & \frac{1}{r^2} & 0 \\ 0 & 0 & 1 \end{bmatrix}.
$$
 (1.149)

Elementi traga matrice (1.148) jesu ujedno kvadrati *Laméovih* koeficijenata, a sustav je očigledno ortogonalni krivocrtni sustav. U nastavku se lako odrede *Cristoffelovi* simboli, od kojih se navode oni različiti od nule. Tako je:

$$
\Gamma_{221} = -r \; ; \; \Gamma_{122} = \Gamma_{212} = r
$$
\n
$$
\Gamma_{22}^1 = -r \; ; \; \Gamma_{12}^2 = \Gamma_{21}^2 = \frac{1}{r}
$$
\n(1.150)

Izvedene veličine krivocrtog sustava dostatne su za prevođenje u izabrani krivocrtni koordinatni sustav svih polja i njihovih odnosa koji su definirani u *Descartesovom* koordinatnom sustavu.